# Modelo de regresión logística con k regresores

### **Contents**

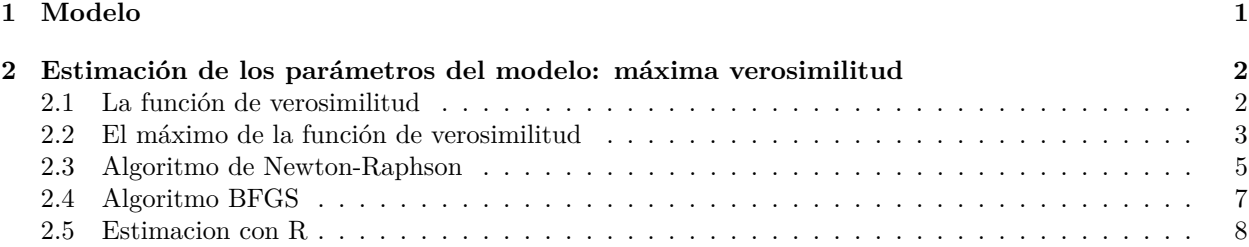

## <span id="page-0-0"></span>**1 Modelo**

El archivo *MichelinNY.csv* contiene linformación de 164 restaurantes franceses incluidos en la guía *Zagat Survey 2006: New York City Restaurants*.

```
d = read.csv("datos/MichelinNY.csv")
str(d)
```
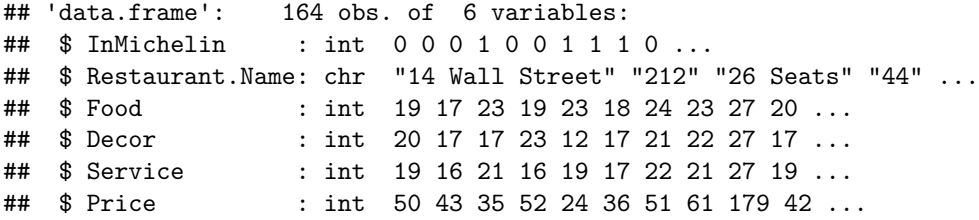

El objetivo es utilizar un modelo que relacione una serie de regresores con una variable respuesta binaria:

 $y_i = f(x_{1i}, x_{2i}, \dots, x_{ki}) + u_i$ 

donde en este caso  $y_i = \{0, 1\}$ . Para ello se definen las siguientes probabilidades:

\n- $$
P(y_i = 1) = \pi_i
$$
\n- $P(y_i = 0) = 1 - \pi_i$
\n

donde:

$$
\pi_i = \frac{exp(\beta_0 + \beta_1 x_{1i} + \beta_2 x_{2i} + \dots + \beta_k x_{ki})}{1 + exp(\beta_0 + \beta_1 x_{1i} + \beta_2 x_{2i} + \dots + \beta_k x_{ki})}
$$

Se puede escribir que

$$
\beta_0 + \beta_1 x_{1i} + \beta_2 x_{2i} + \dots + \beta_k x_{ki} = \begin{bmatrix} 1 & x_{1i} & x_{2i} & \cdots & x_{ki} \end{bmatrix} \begin{bmatrix} \beta_0 \\ \beta_1 \\ \beta_2 \\ \vdots \\ \beta_k \end{bmatrix} = x_i^T \beta
$$

Es decir

$$
\pi_i = \frac{exp(x_i^T \beta)}{1 + exp(x_i^T \beta)}
$$

Como se admite que  $E[u_i] = 0$ :

$$
E[y_i] = f(x_{1i}, x_{2i}, \cdots, x_{ki})
$$

Como  $y_i$  toma valores 1 y 0 con probabilidades  $\pi_i$  y 1 –  $\pi_i$  se tiene que:

$$
E[y_i] = 1 \cdot \pi_i + 0 \cdot (1 - \pi_i) = \pi_i
$$

$$
f(x_{1i}, x_{2i}, \cdots, x_{ki}) = \frac{exp(x_i^T \beta)}{1 + exp(x_i^T \beta)}
$$

### <span id="page-1-0"></span>**2 Estimación de los parámetros del modelo: máxima verosimilitud**

Para estimar los parámetros del modelo (*β*<sup>0</sup> y *β*1) se utiliza el método de máxima verosimilitud, que consiste en:

- Definir la función logaritmo de la verosimilitud;
- La estimación de los parámetros son aquellos que maximizan la funcion log-verosimilitud.

#### <span id="page-1-1"></span>**2.1 La función de verosimilitud**

La función de verosimilitud es la probabilidad de obtener la muestra dada. Por tanto, dada la muestra  $\{y_1, y_2, \dots, y_n\}$ , la probabilidad de obtener dicha muestra es:

$$
P(Y_1 = y_1, Y_2 = y_2, \cdots, Y_n = y_n) = \prod_{i=1}^n P(Y_i = y_i) = \prod_{i=1}^n \pi_i^{y_i} (1 - \pi_i)^{1 - y_i}
$$

Se denomina función de verosimilitud a la probabilidad de obtener la muestra:

$$
L(\beta) = \prod_{i=1}^{n} \pi_i^{y_i} (1 - \pi_i)^{1 - y_i}
$$

El logaritmo de la función de verosimilitud es:

$$
logL(\beta) = log \prod_{i=1}^{n} \pi_i^{y_i} (1 - \pi_i)^{1 - y_i} = \sum_{i=1}^{n} (y_i log \pi_i + (1 - y_i) log(1 - \pi_i))
$$
  
= 
$$
\sum_{i=1}^{n} \left( y_i log \left( \frac{exp(x_i^T \beta)}{1 + exp(x_i^T \beta)} \right) + (1 - y_i) log \left( 1 - \frac{exp(x_i^T \beta)}{1 + exp(x_i^T \beta)} \right) \right)
$$
  
= 
$$
\sum_{i=1}^{n} \left( y_i log \left( \frac{exp(x_i^T \beta)}{1 + exp(x_i^T \beta)} \right) + (1 - y_i) log \left( \frac{1}{1 + exp(x_i^T \beta)} \right) \right)
$$

$$
= \sum_{i=1}^{n} (y_i log(exp(x_i^T \beta) - y_i log(1 + exp(x_i^T \beta)) - (1 - y_i) log(1 + exp(x_i^T \beta)))
$$

$$
= \sum_{i=1}^{n} (y_i(x_i^T \beta) - log(1 + exp(x_i^T \beta)))
$$

En R, la función de verosimilitud la podemos calcular así:

```
logit_logL = function(beta,y,X){
  # asumimos que beta es un vector
  # beta = [beta0 beta1 .. betak]
  # y = [y1 y2 ... yn]
  # X es la matriz de regresores
  n = length(y)suma = 0for (i in 1:n){
    suma = suma + y[i]*sum(X[i],]*beta) -
      log(1 + exp(<math>\text{sum}(t_i)</math>)*beta))
  }
  return(suma)
}
```

```
Por ejemplo, para \beta_0 = -2 y \beta_1 = \beta_2 = \beta_3 = \beta_4 = 0.5, la función de verosimilitud vale:
beta = c(-2, 0.05, 0.05, 0.05, 0.05)X = \text{cbind}(\text{rep}(1, nrow(d)), d[, 3:6])logit_logL(beta,d$InMichelin,X)
```
## [1] -261.6999

#### <span id="page-2-0"></span>**2.2 El máximo de la función de verosimilitud**

Derivando e igualando a cero:

$$
\frac{\partial log L(\beta)}{\partial \beta} = \begin{bmatrix} \frac{\partial log L(\beta)}{\partial \beta_0} \\ \frac{\partial log L(\beta)}{\partial \beta_1} \\ \cdots \\ \frac{\partial log L(\beta)}{\partial \beta_k} \end{bmatrix} = X^T(y - \pi) = \begin{bmatrix} 0 \\ 0 \\ \cdots \\ 0 \end{bmatrix}
$$

donde *X*:

$$
X = \begin{bmatrix} 1 & x_{11} & \cdots & x_{k1} \\ 1 & x_{12} & \cdots & x_{k2} \\ \cdots & \cdots & \cdots & \cdots \\ 1 & x_{1n} & \cdots & x_{kn} \end{bmatrix}, \quad y = \begin{bmatrix} y_1 \\ y_2 \\ \cdots \\ y_n \end{bmatrix}, \quad \pi = \begin{bmatrix} \pi_1 \\ \pi_2 \\ \cdots \\ \pi_n \end{bmatrix}
$$

Sin embargo no es posible despejar las incógnitas del vector *β* de las ecuaciones anteriores. El máximo de la función log-verosimilitud se tiene que hacer numéricamente.

En los siguientes apartados se va a necesitar la matriz de derivadas segundas o matriz hessiana. Su valor es:

$$
\frac{\partial log L(\beta)}{\partial \beta \partial \beta^{T}} = \begin{bmatrix}\n\frac{\partial^2 log L(\beta)}{\partial \beta_0^2} & \frac{\partial^2 log L(\beta)}{\partial \beta_0 \partial \beta_1} & \cdots & \frac{\partial^2 log L(\beta)}{\partial \beta_0 \partial \beta_k} \\
\frac{\partial^2 log L(\beta)}{\partial \beta_1 \partial \beta_0} & \frac{\partial^2 log L(\beta)}{\partial \beta_1^2} & \cdots & \frac{\partial^2 log L(\beta)}{\partial \beta_1 \partial \beta_k} \\
\vdots & \vdots & \ddots & \vdots \\
\frac{\partial^2 log L(\beta)}{\partial \beta_k \partial \beta_0} & \frac{\partial^2 log L(\beta)}{\partial \beta_k \partial \beta_1} & \cdots & \frac{\partial^2 log L(\beta)}{\partial \beta_k^2}\n\end{bmatrix} = -X^T W X
$$

donde *W* es una matriz diagonal con

$$
W_{ii} = \pi_i (1 - \pi_i)
$$

En R:

```
logit_grad = function(beta,y,X){
 X = as.matrix(X)n = length(y)y = matrix(y, nrow = n, ncol = 1)pi = matrix(0, nrow = n, ncol = 1)for (i in 1:n){
    pi[i,1] = exp(sum(X[i,]*beta))/(1 + exp(sum(X[i,]*beta)))}
  grad = t(X) % * \% (y - pi)return(grad)
}
```
Comprobacion:

```
beta = c(-2,0.05,0.05,0.05,0.05)
X = \text{cbind}(\text{rep}(1, nrow(d)), d[, 3:6])logit_grad(beta, d$InMichelin, X)
\sharp # \qquad \qquad \qquad \qquad \qquad \qquad \qquad \qquad \qquad## rep(1, nrow(d)) -82.17658
## Food -1638.18822
## Decor -1425.64297
## Service -1512.89102
## Price -3366.03967
logit_hess = function(beta,X){
 X = as.matrix(X)n = nrow(X)W = matrix(0, nrow = n, ncol = n)for (i in 1:n){
    pi = exp(sum(X[i,]\ast beta))/(1 + exp(sum(X[i,]\ast beta)))W[i, i] = pi * (1-pi)}
 hess = -t(X) %*% W %*% X
  return(hess)
}
beta = c(-2,0.05,0.05,0.05,0.05)
X = \text{cbind}(\text{rep}(1, nrow(d)), d[, 3:6])logit_hess(beta, X)
## rep(1, nrow(d)) Food Decor Service Price
## rep(1, nrow(d)) -7.216586 -144.6739 -122.702 -128.918 -279.872
```

```
## Food -144.673934 -2935.8604 -2466.220 -2601.383 -5614.096
## Decor -122.702048 -2466.2196 -2144.581 -2206.913 -4883.881
## Service -128.917957 -2601.3826 -2206.913 -2345.857 -5104.190
## Price -279.872024 -5614.0957 -4883.881 -5104.190 -11574.359
nlme::fdHess(beta,logit_logL, y = d$InMichelin, X)## $mean
## [1] -261.6999
##
## $gradient
## [1] -82.17658 -1638.18822 -1425.64297 -1512.89102 -3366.03967
##
## $Hessian
## [,1] [,2] [,3] [,4] [,5]
## [1,] -7.214614 -144.6798 -122.729 -129.0228 -279.9345
## [2,] -144.679824 -2932.3514 -2466.672 -2601.8495 -5615.4312
## [3,] -122.729044 -2466.6724 -2142.991 -2210.5800 -4887.4590
## [4,] -129.022841 -2601.8495 -2210.580 -2342.6567 -5108.8271
## [5,] -279.934455 -5615.4312 -4887.459 -5108.8271 -11571.9056
```
#### <span id="page-4-0"></span>**2.3 Algoritmo de Newton-Raphson**

El algoritmo de Newton-Raphson para la función log-verosimilitud es:

$$
\beta_{k+1} = \beta_k - \alpha H_k^{-1} G_k
$$

donde *β* = [*β*<sup>0</sup> *β*<sup>1</sup> · · · *βk*] *T* . Este algoritmo para la función log-verosimilitud se puede implementar en R de manera sencilla:

logit\_Newton = **function**(beta\_i, y, X, max\_iter = 100, tol = 10ˆ(-6), alfa = 0.1){

```
# punto de partida
  beta = beta i
  iter = 1tol1 = Infwhile ((iter <= max_iter) & (tol1 > tol)){
    f = \text{logit\_logL}(\text{beta}, y, X)grad = logit\_grad(beta,y,X)hess = logit\_hess(beta, X)beta = beta - alfa*solve(hess) %*% grad
    f1 = \text{logit\_logL}(\text{beta}, y, X)tol1 = abs((f1-f)/f)print(paste("Iteracion ",iter," log-verosimilitud ",f1))
    iter = iter +1}
  return(beta)
}
```
Como punto de partida podemos utilizar por ejemplo la solución de mínimos cuadrados:

```
m = lm(InMichaelin ~ Food + Decor + Service + Price, data = d)beta_i = coef(m)X = \text{cbind}(\text{rep}(1, nrow(d)), d[, 3:6])logit_Newton(beta_i,d$InMichelin,X)
```
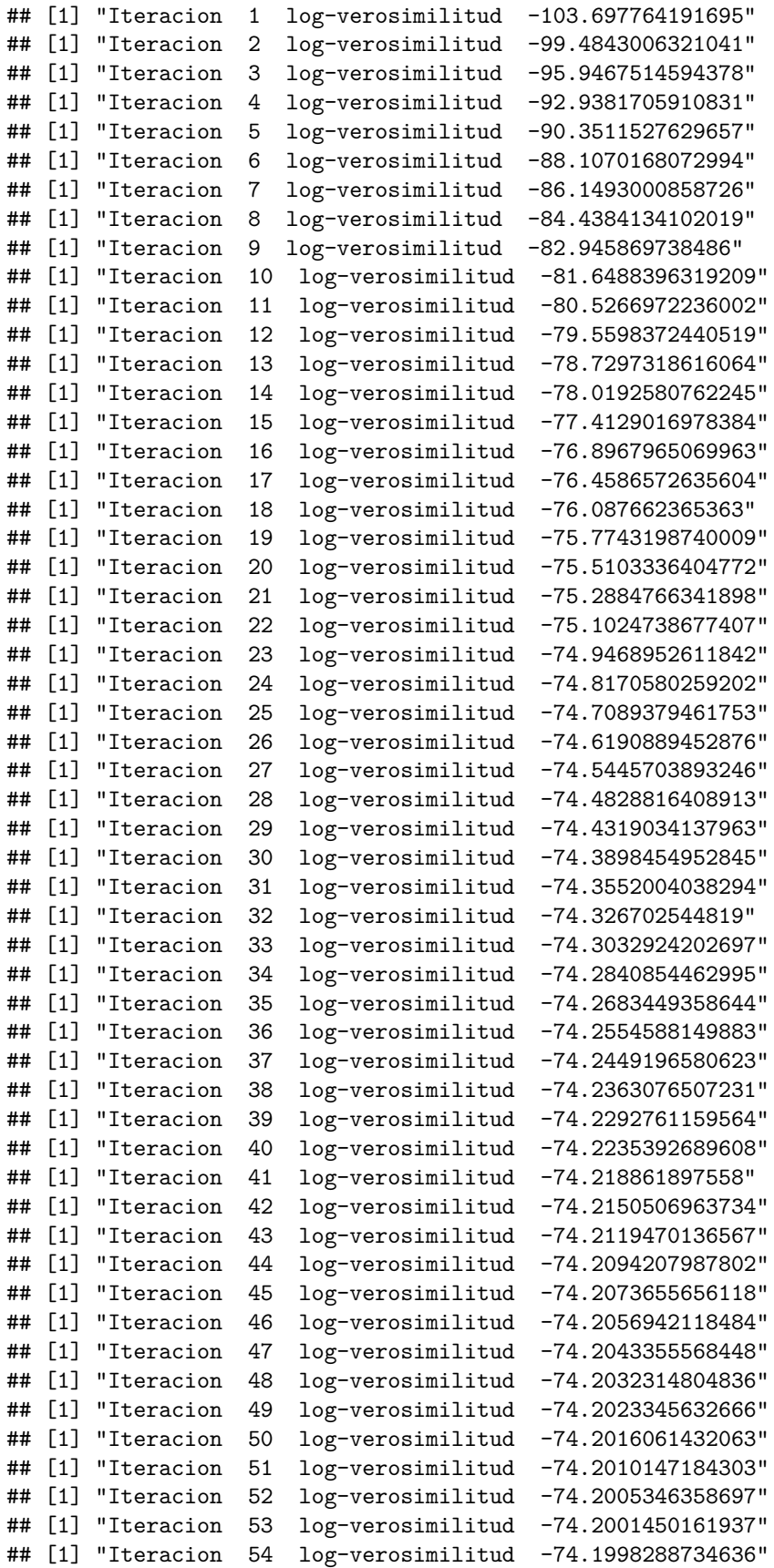

```
## [1] "Iteracion 55 log-verosimilitud -74.1995723950056"
## [1] "Iteracion 56 log-verosimilitud -74.1993643529103"
## [1] "Iteracion 57 log-verosimilitud -74.1991956235178"
## [1] "Iteracion 58 log-verosimilitud -74.1990587953824"
## [1] "Iteracion 59 log-verosimilitud -74.1989478496529"
## [1] "Iteracion 60 log-verosimilitud -74.1988578996574"
## [1] "Iteracion 61 log-verosimilitud -74.1987849788507"
\# [ ,1]## rep(1, nrow(d)) -11.15839984
## Food 0.40328290
## Decor 0.10005790
## Service -0.19161023
## Price 0.09123707
```
#### <span id="page-6-0"></span>**2.4 Algoritmo BFGS**

La función que vamos a minimizar es:

```
logit_logL_optim = function(beta,y,X){
 logL = logit\_logL(beta,y,X)return(-logL)
}
```
Utilizando el mismo punto de partida que para el algoritmo Newton:

```
mle = optim(par = beta_i, fn = logit_logL_optim, y = d$InMichelin, X = X, gr = NULL, method = "BFGS", h
```

```
## initial value 108.793234
## iter 2 value 108.179208
## iter 3 value 95.583943
## iter 4 value 94.546080
## iter 5 value 93.925129
## iter 6 value 76.862843
## iter 7 value 74.881601
## iter 8 value 74.297605
## iter 9 value 74.231461
## iter 10 value 74.210848
## iter 11 value 74.202494
## iter 12 value 74.199408
## iter 13 value 74.199353
## iter 14 value 74.199254
## iter 15 value 74.199238
## iter 16 value 74.199235
## iter 17 value 74.198614
## iter 18 value 74.198479
## iter 19 value 74.198474
## iter 19 value 74.198474
## iter 19 value 74.198474
## final value 74.198474
## converged
mle$par
```
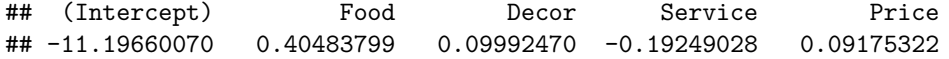

#### <span id="page-7-0"></span>**2.5 Estimacion con R**

```
m2 = glm(InMichaelin ~ Food + Decor + Service + Price, data = d, family = binomial)summary(m2)
##
## Call:
## glm(formula = InMichelin ~ Food + Decor + Service + Price, family = binomial,
## data = d)
##
## Coefficients:
## Estimate Std. Error z value Pr(>|z|)
## (Intercept) -11.19745 2.30896 -4.850 1.24e-06 ***
## Food 0.40485 0.13146 3.080 0.00207 **
## Decor 0.09997 0.08919 1.121 0.26235
## Service -0.19242 0.12357 -1.557 0.11942
## Price 0.09172 0.03175 2.889 0.00387 **
## ---
## Signif. codes: 0 '***' 0.001 '**' 0.01 '*' 0.05 '.' 0.1 ' ' 1
##
## (Dispersion parameter for binomial family taken to be 1)
##
## Null deviance: 225.79 on 163 degrees of freedom
## Residual deviance: 148.40 on 159 degrees of freedom
## AIC: 158.4
##
## Number of Fisher Scoring iterations: 6
```